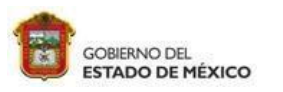

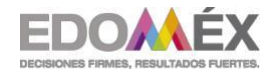

**"2023. Año del Septuagésimo Aniversario del Reconocimiento del Derecho al Voto de las Mujer en México"**

#### **ESCUELA PREPARATORIA OFICIAL NO. 217 "JOSÉ DE JESÚS NIETO MONTERO" C.C.T 15EBH0403H CAMPO DISCIPLINAR: COMUNICACIÓN ASIGNATURA: DISEÑO DIGITAL**

#### **OPCIÓN I DE REGULARIZACIÓN**

#### **I. ASESORIAS COMPLEMENTARIAS (IMPARTIDAS POR EL DOCENTE CON UNA DURACION MINIMA DE 25 HRS).**

## DISEÑO DIGITAL TIPO DE EVIDENCIA: CONOCIMIENTO SEXTO SEMESTRE CICLO ESCOLAR 2022-2023

**NOMBRE DEL ESTUDIANTE:** \_\_\_\_\_\_\_\_\_\_\_\_\_\_\_\_\_\_\_\_\_GRADO: \_\_\_\_\_\_GRUPO: \_\_\_\_\_\_\_\_\_\_

**PROFESORA:** Erika Jannet Guzmán García. **ACIERTOS:** \_\_\_\_\_\_ **CALIFICACIÓN:** \_\_\_\_\_\_

### **INDICACIONES GENERALES**

- 1) Terminar lectura inteligente al 100 %
- 2) Contestar a mano con tinta negra o azul
- 3) Revisa la rúbrica para la entrega de trabajo.
- 4) La entrega es en físico el día que el docente lo solicite.
- 5) Para tener derecho a la calificación de la asesoría complementaria: es necesario contestar
- correctamente todas las preguntas y tener una asistencia del 100%.
- 6) Materiales necesarios (USB, hojas blancas lápiz, lapiceros)

**Objetivo general:** Que el estudiante en situación de irregularidad académica logre el alcance de los aprendizajes esenciales abordados durante el curso mediante el acompañamiento docente a través de asesorías presenciales y la resolución de actividades.

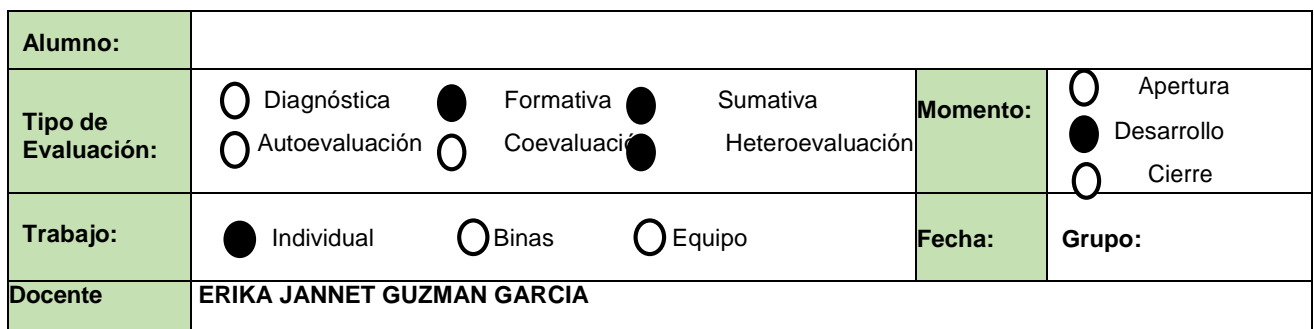

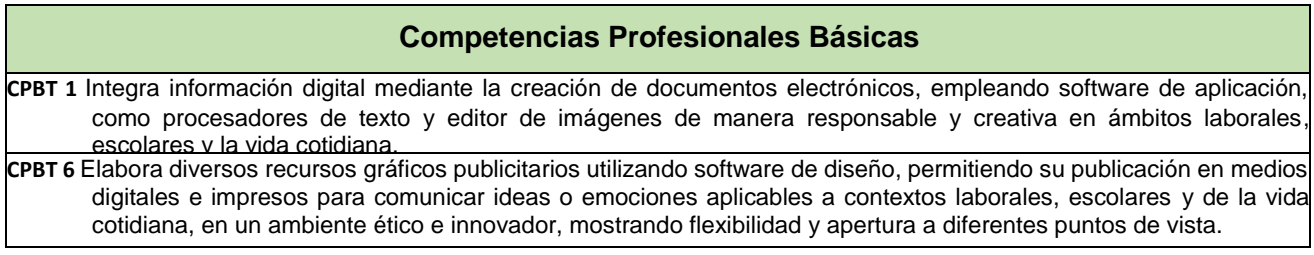

## **BLOQUE I. Software para diseño de imágenes mapa bits**

## **PRACTICA 1. Capas**

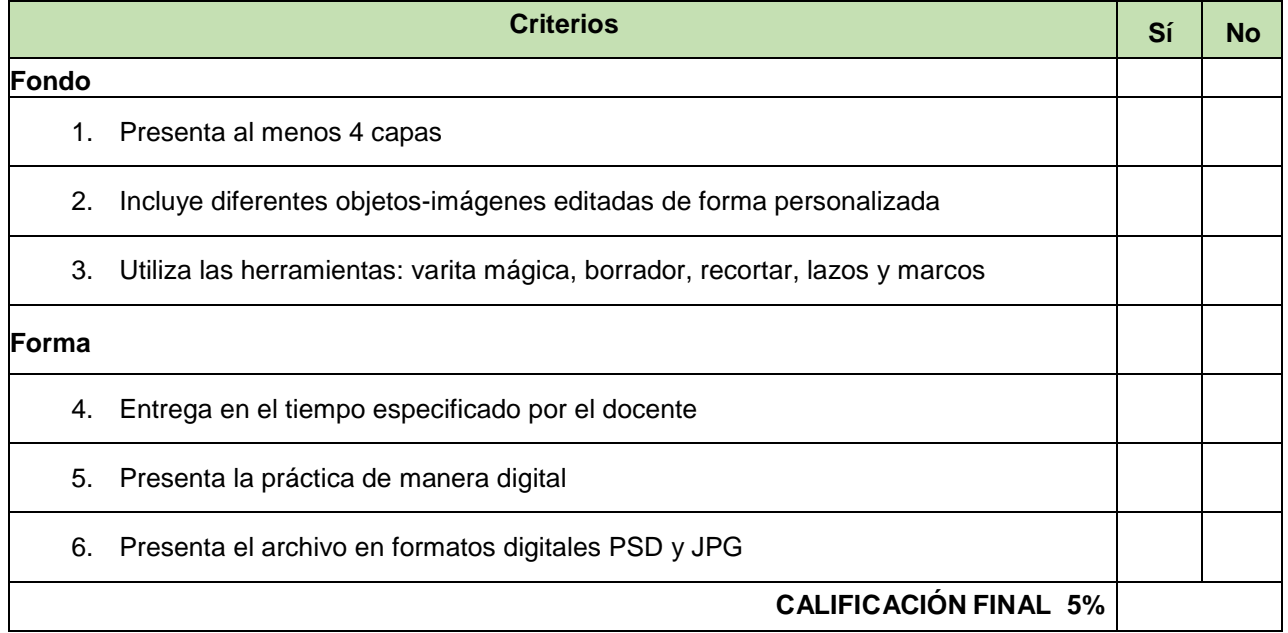

### **PRACTICA 1. Filtros**

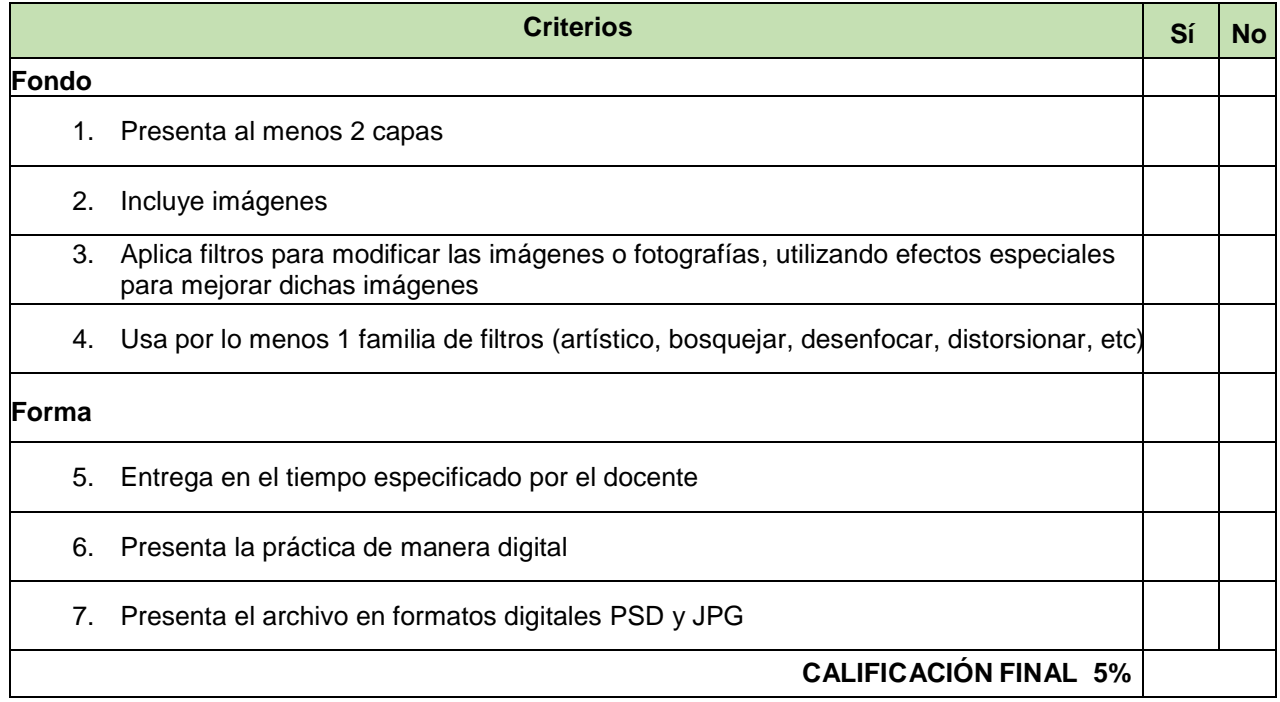

## **BLOQUE II. Software para diseño de imágenes vectoriales**

## **PRÁCTICA 1: Figuras geométricas**

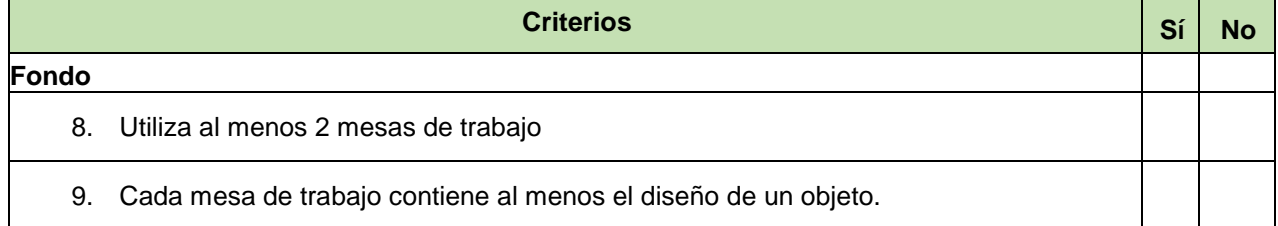

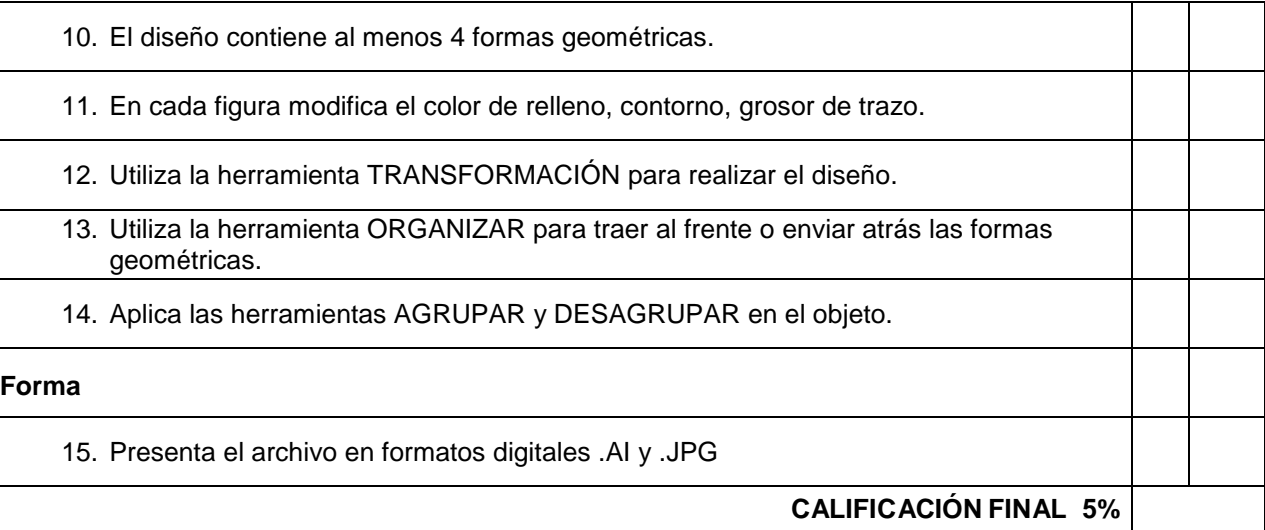

# **PRÁCTICA 2: Patrones**

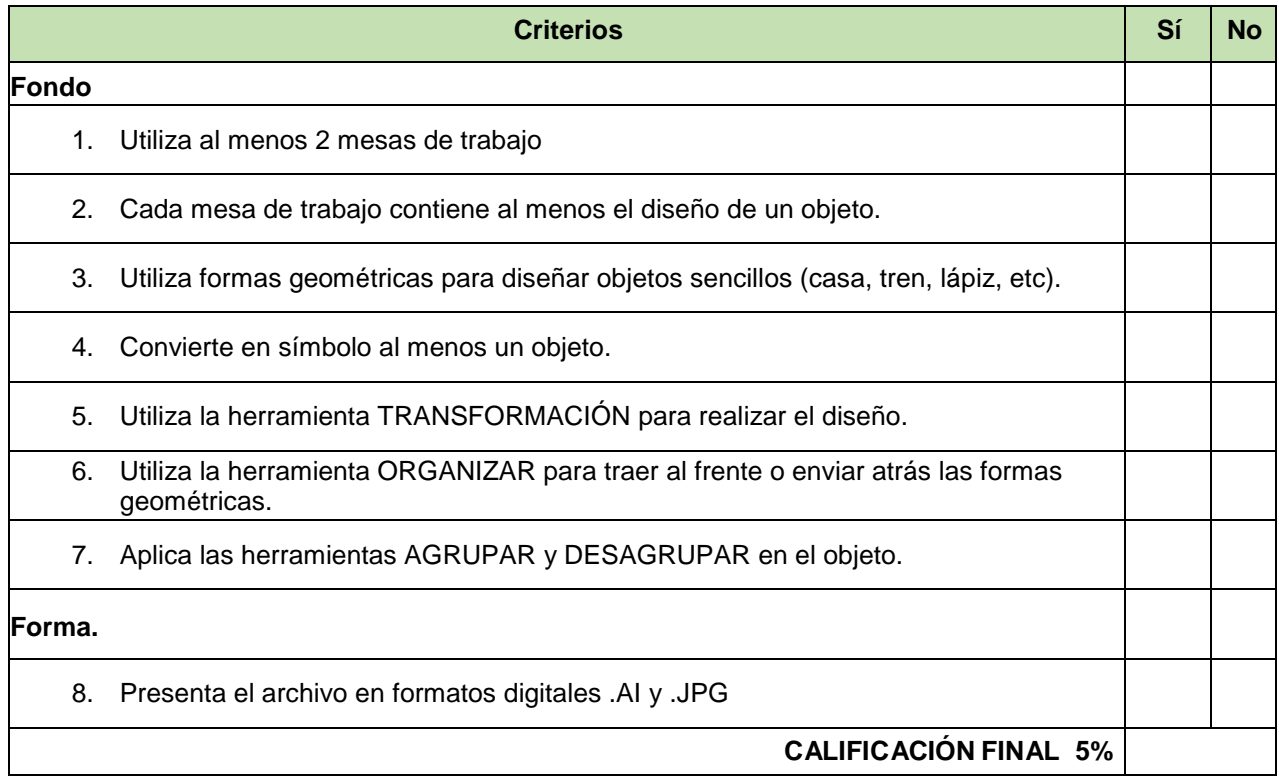

# **PRÁCTICA 3: Manipulación de Figuras**

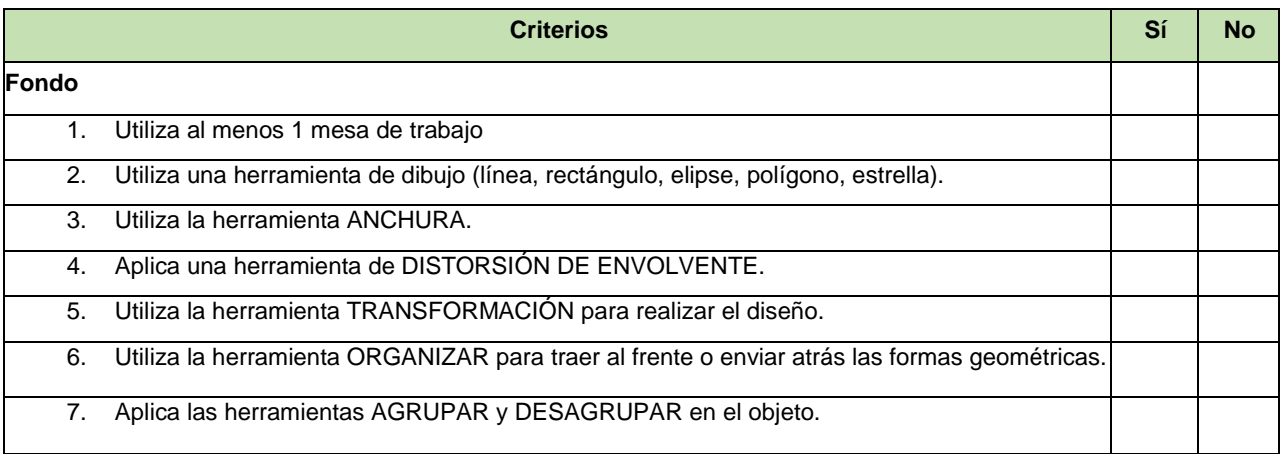

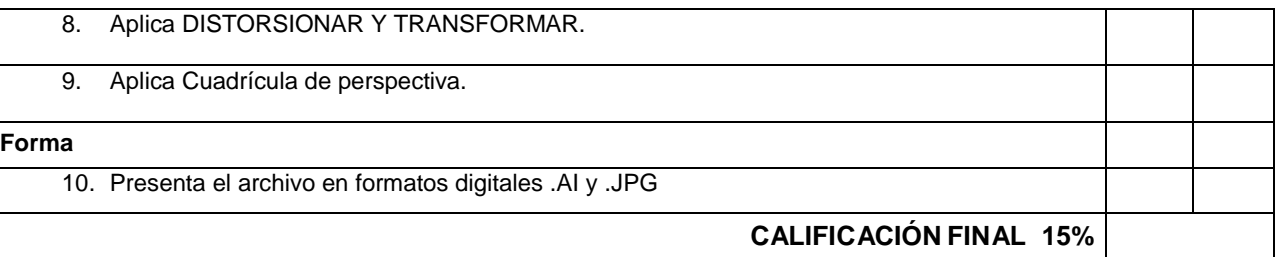

# **PRÁCTICA 4: "Interacción de los objetos"**

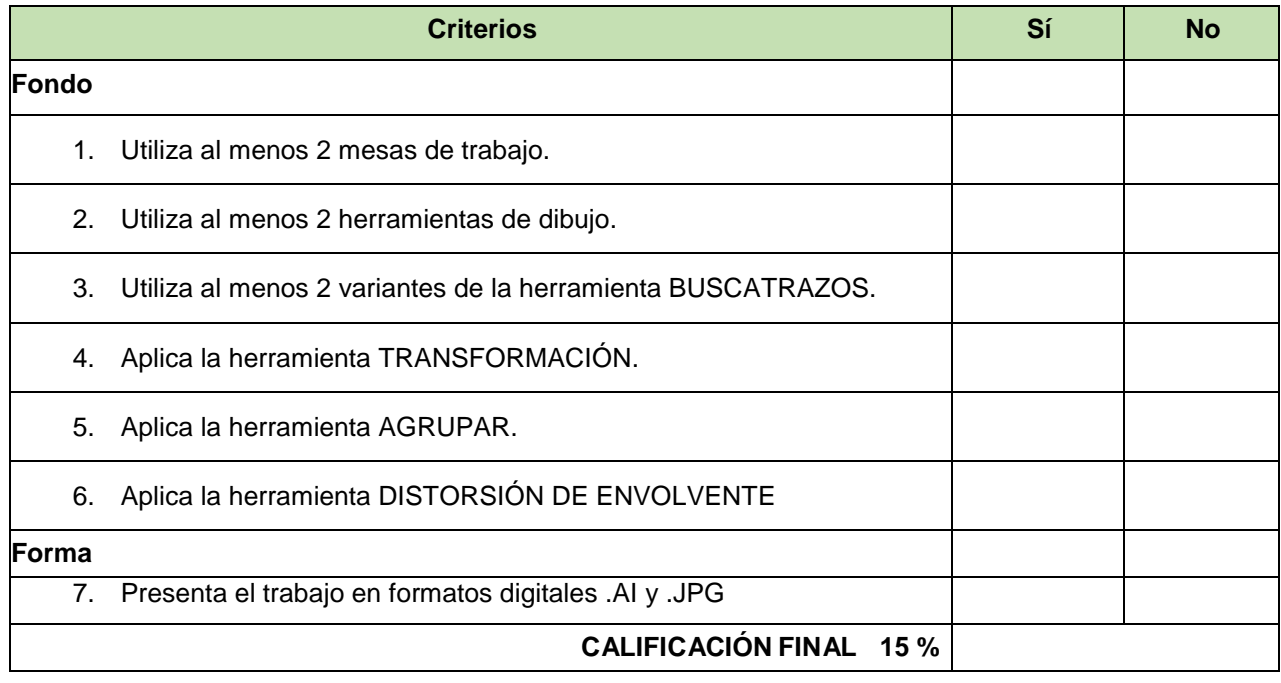

# **PRÁCTICA 5: "Texto"**

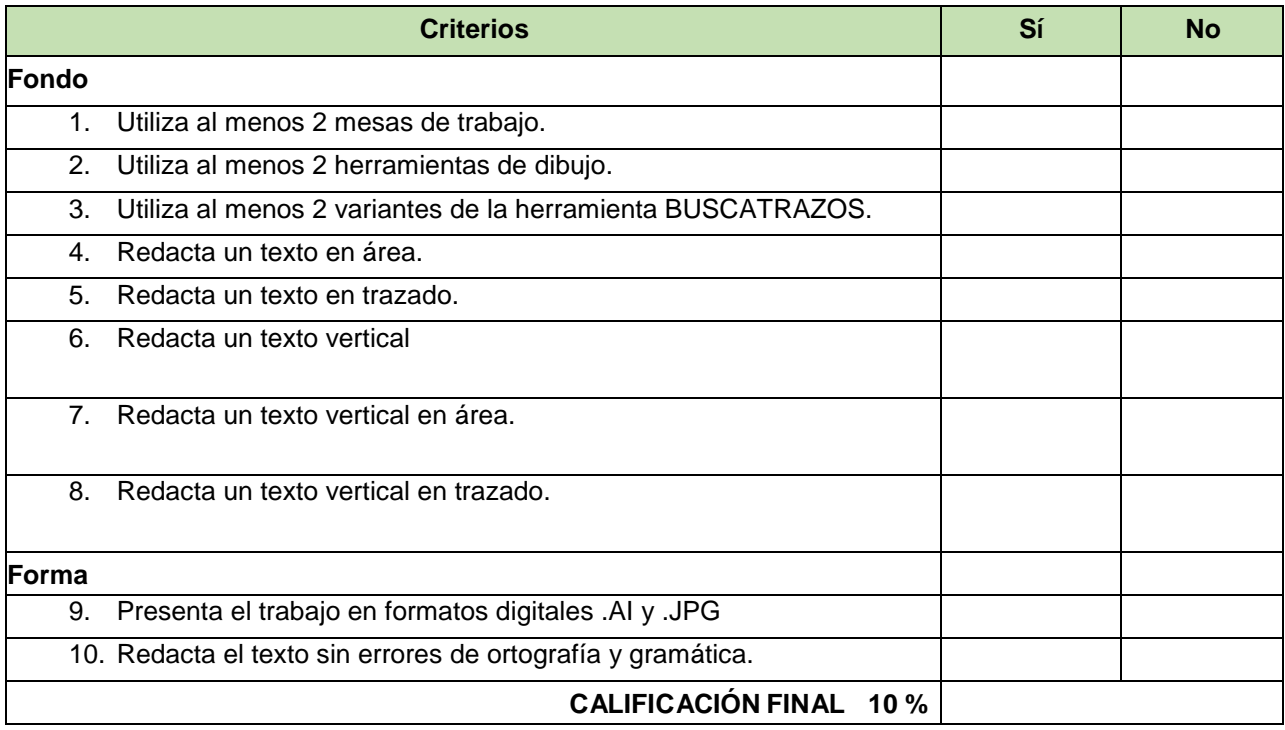

### **BLOQUE I IMÁGENES MAPA BITS**

### **Actividad 1. Elaborar un resumen. [5%]**

Realizar la lectura del texto "Introducción al diseño digital" y redactar un resumen.

### **Actividad 2. Barra de herramientas. [10%]**

 Realizar las lecturas de los textos "Herramientas de Selección" y "Caja de Herramientas" Y elabora un cuadro sinóptico.

### **BLOQUE II IMÁGENES VECTORIALES**

### **Actividad 3. Elaborar un resumen. [5%]**

 Realizar la lectura del texto "Introducción al diseño de imágenes vectoriales" y redactar un resumen.

Actividad 4. Ejercicio sobre barra de herramientas. [10%] · Realiza la lectura "Herramientas Básicas" Software para la edición de imágenes vectoriales y realiza un mapa cognitivo **Actividad 5. Cuadro comparación de imágenes vectoriales y mapa bits. [10%]**

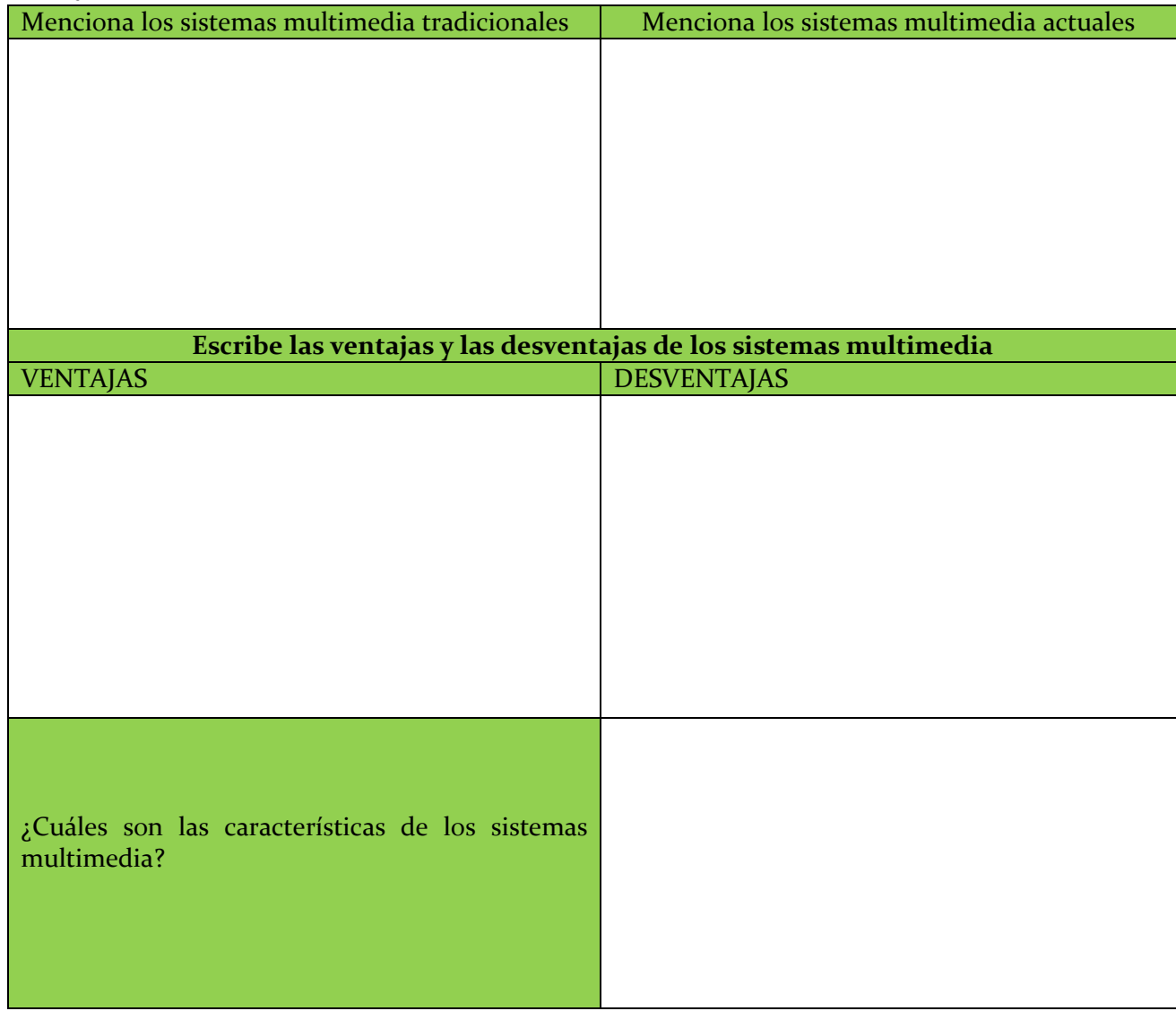

### **BLOQUE III MULTIMEDIA.**

## **OPCIÓN 1 DE REGULARIZACIÓN**

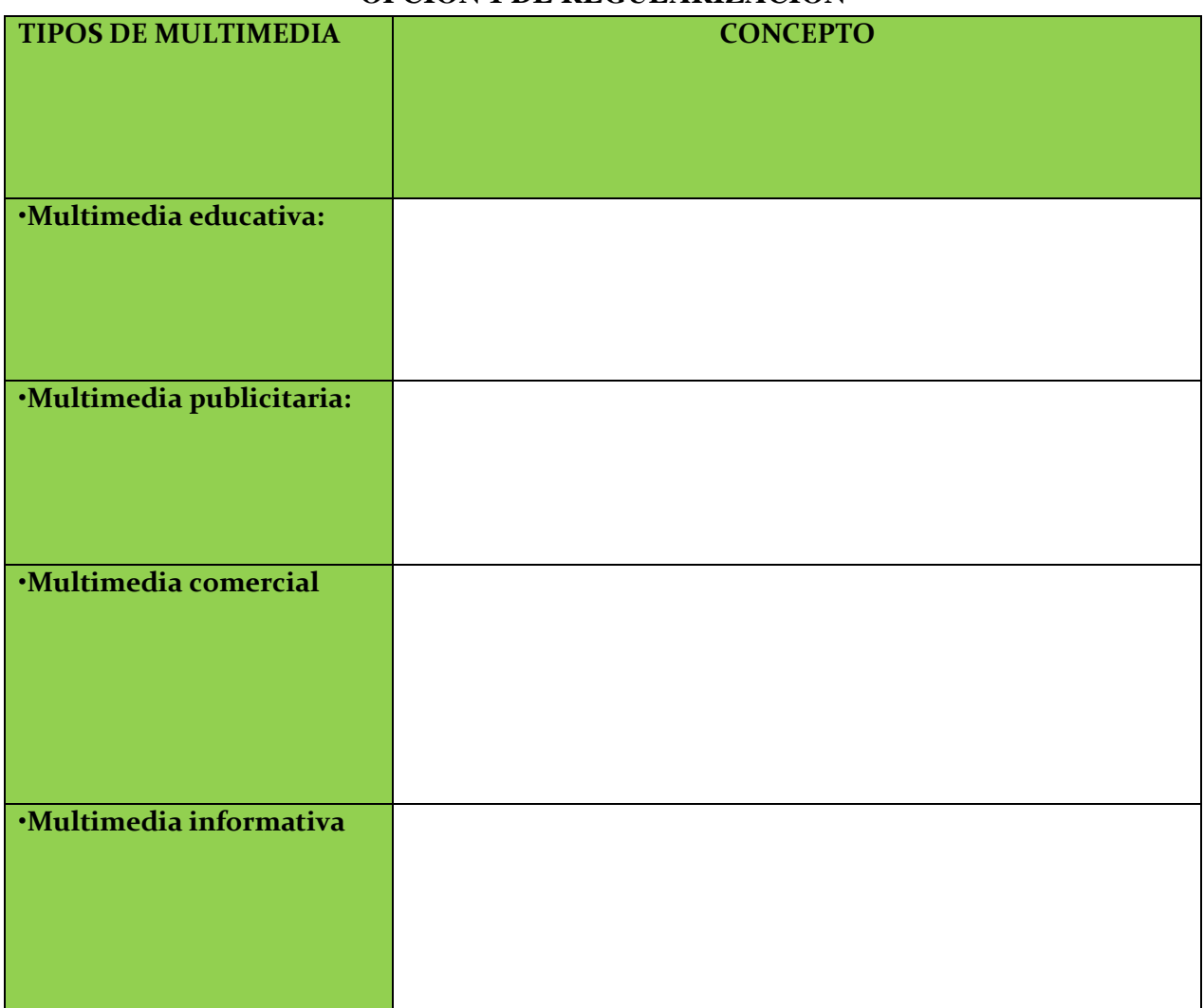

#### **I. ASESORIAS COMPLEMENTARIAS (IMPARTIDAS POR EL DOCENTE CON UNA DURACION MINIMA DE 25 HRS).**

Nombre del estudiante: \_\_\_\_\_\_\_\_\_\_\_\_\_\_\_\_\_\_\_\_\_\_\_\_\_\_\_\_\_\_\_\_\_\_\_\_\_ Grado: \_\_\_Grupo: \_\_\_\_

Nombre del Profesor: Erika Jannet Guzmán García Escala valorativa del trabajo **ESCALA DE RANGO**

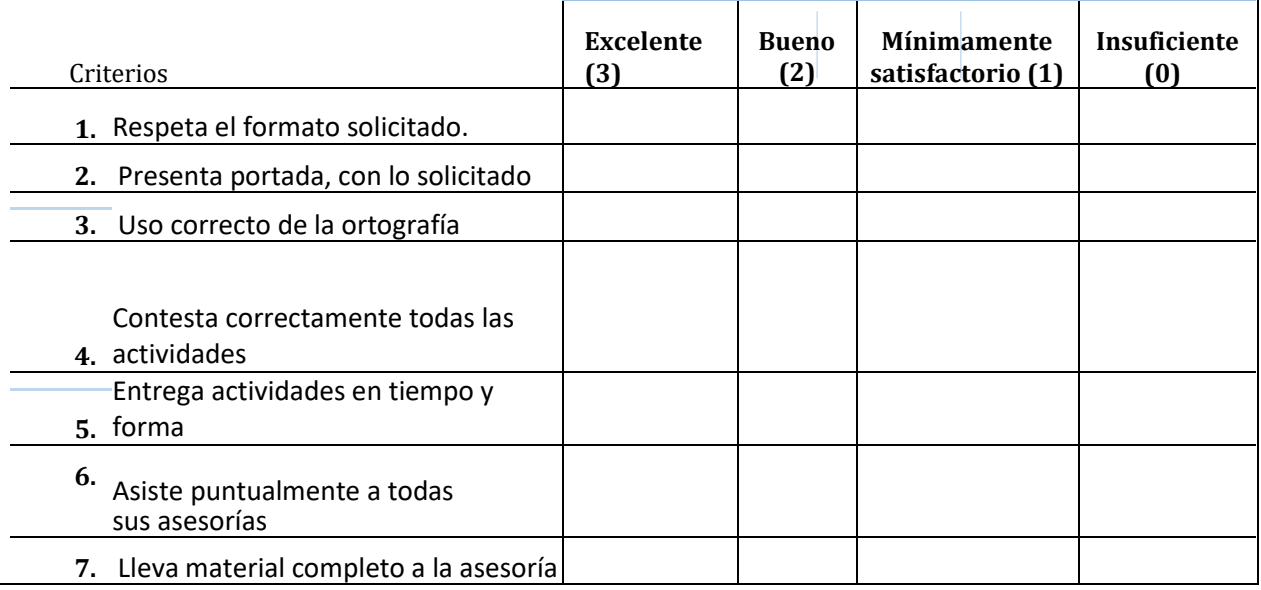

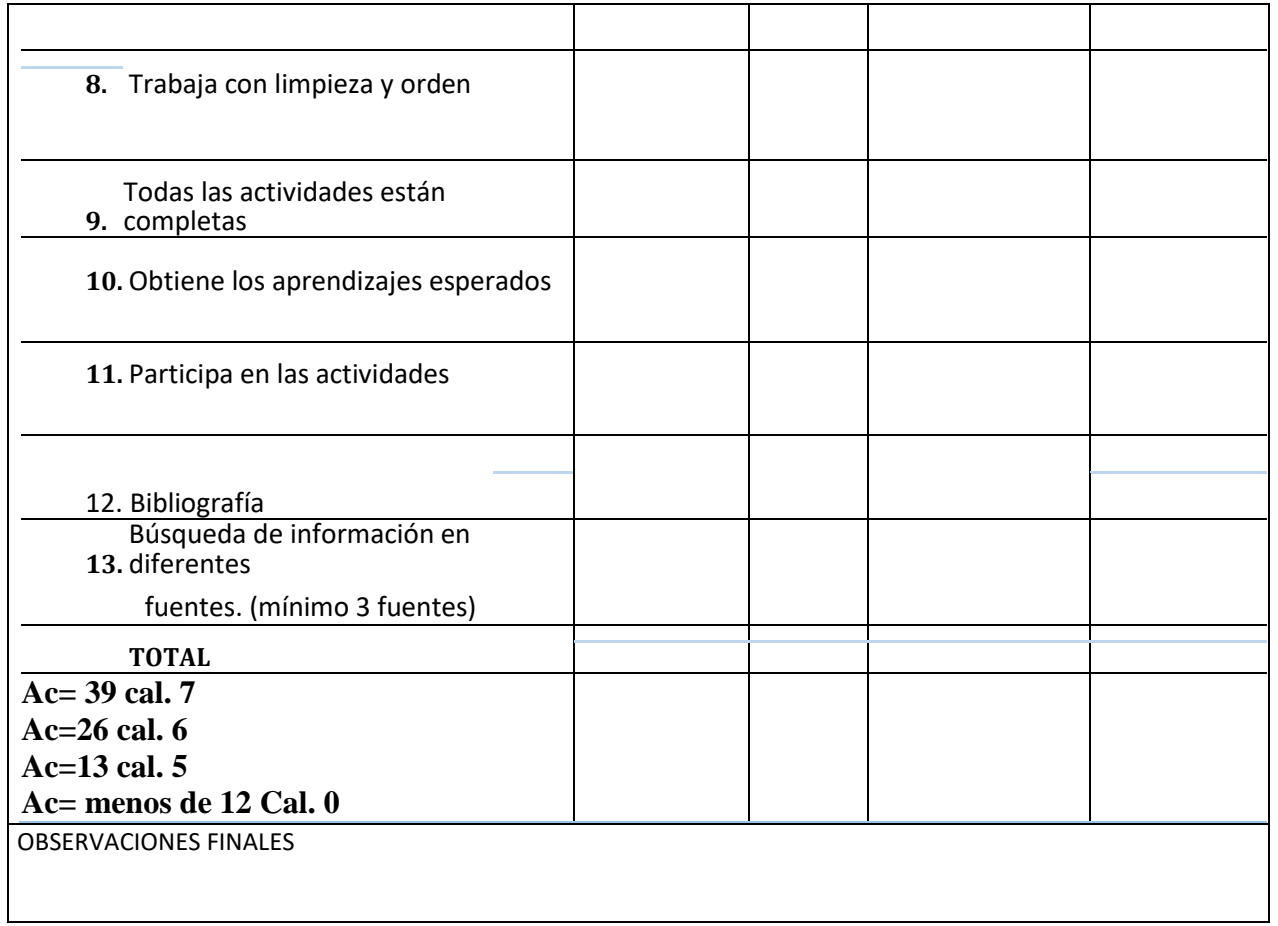

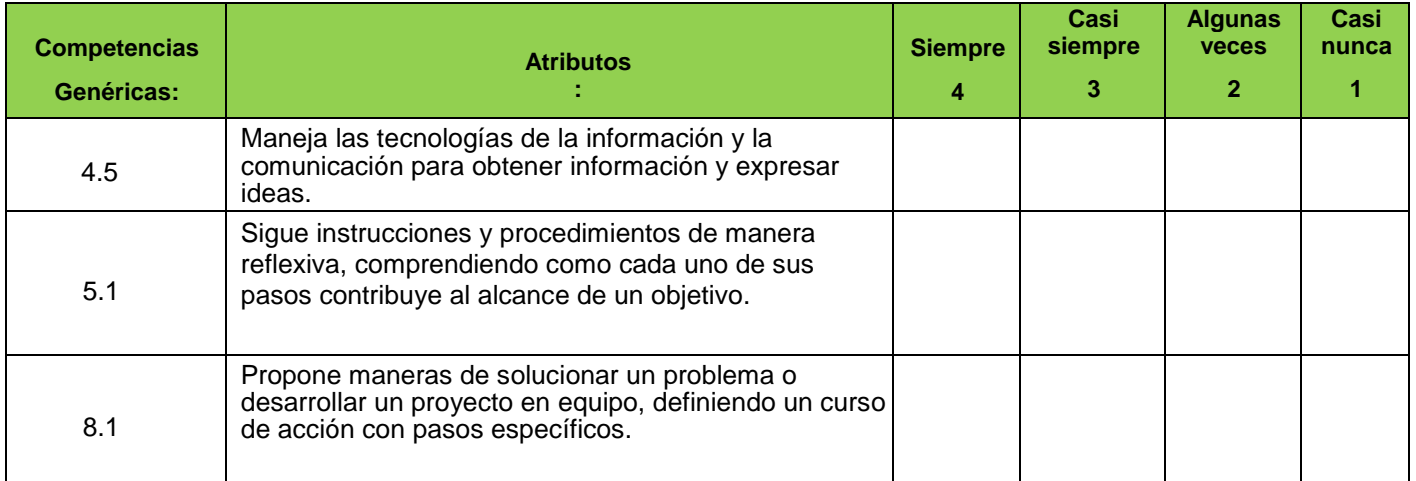

Retroalimentación:

### BIBLIOGRAFIA

[https://sites.google.com/site/cesarivanvarela/home/edicion-de-sonido-ejemplos-para-programas](https://sites.google.com/site/cesarivanvarela/home/edicion-de-sonido-ejemplos-para-programas-para-edicion-de-sonido-entorno-de-trabajo-de-audacity-y-formatos-de-sonido)[para-edicion-de-sonido-entorno-de-trabajo-de-audacity-y-formatos-de-sonido](https://sites.google.com/site/cesarivanvarela/home/edicion-de-sonido-ejemplos-para-programas-para-edicion-de-sonido-entorno-de-trabajo-de-audacity-y-formatos-de-sonido)

https://sites.google.com/site/cesarivanvarela/home/cuestionario-sistemas-multimedia

[https://sites.google.com/site/cesarivanvarela/home/aplicaciones-multimedia-sistemas](https://sites.google.com/site/cesarivanvarela/home/aplicaciones-multimedia-sistemas-multimedia-tradicionales-actuales-ventajas-e-inconvenientes-de-los-sistemas-multimedia-como-emplea-la-multimedia-controles-activex)[multimedia-tradicionales-actuales-ventajas-e-inconvenientes-de-los-sistemas-multimedia-como](https://sites.google.com/site/cesarivanvarela/home/aplicaciones-multimedia-sistemas-multimedia-tradicionales-actuales-ventajas-e-inconvenientes-de-los-sistemas-multimedia-como-emplea-la-multimedia-controles-activex)[emplea-la-multimedia-controles-activex](https://sites.google.com/site/cesarivanvarela/home/aplicaciones-multimedia-sistemas-multimedia-tradicionales-actuales-ventajas-e-inconvenientes-de-los-sistemas-multimedia-como-emplea-la-multimedia-controles-activex)

https://sites.google.com/site/cesarivanvarela/home/cuestionario-elementos-multimediafotografia-y-video